**4** Mattermost

# Plan any project. Hit every milestone.

Boards help teams stay in sync and on schedule with project boards integrated into your daily conversations. Get visibility into milestones and task ownership across teams and projects with a flexible and adaptable framework tailored to how developers work.

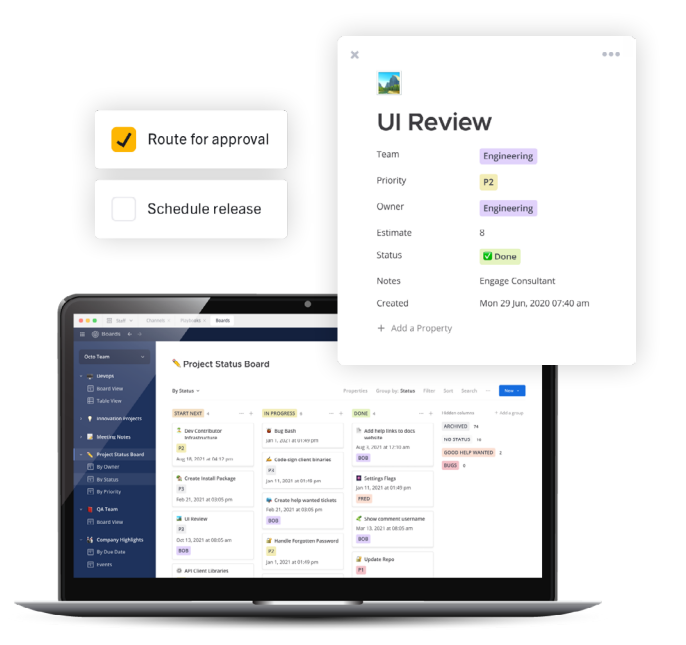

### The challenge

Siloed, disjointed, and overlapping project management tools that are disconnected from collaboration tools lead to poor team performance and missed deadlines. Hours are wasted trying to find current information, sitting in inefficient status meetings, and context switching. Critical issues can remain hidden, causing a cascade of delays and expensive re-work.

### Boards in action

Mattermost Boards provides Kanban-style boards that integrate tightly with channel-based collaboration and process playbooks. Teams across departments can share live project status boards and cards, customized for their workflows, and seamlessly communicate ideas, issues, and updates to keep everyone on the same page.

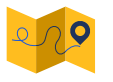

# Sprint and roadmap planning

- Publish live project status boards that show what will ship when
- Align work items to feature releases and assign owners
- Stakeholders are automatically notified of key changes and always have the latest "source of truth"
- Post feature cards in channels, with dynamic previews, to coordinate work

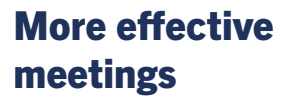

- Queue agenda topics in shared boards ahead of time
- Communicate standup status asynchronously to spend precious inperson time focused on key issues
- Assign follow-up actions and flag unresolved issues to revisit later
- Post topic cards in channels for more detailed discussion and collaboration

# Release management

- Publish a release calendar with key dates and deliverables
- Coordinate status across teams, and flag blocking issues early
- Document detailed release workflows in playbooks
- Discuss and resolve issues quickly in channels

### How it works

A board shows multiple views of cards that contain custom properties to fit any workflow. Views include Kanban-style boards, calendars, galleries, and tables. Multiple views can be saved per board with unique filter and sort options, providing multiple perspectives on a project.

Use built-in templates as a starting point, and easily create your own custom board and card templates to drive consistent project management across your organization.

#### Specify multiple custom properties per card, including:

- Owners and stakeholders
- Status, categories, and tags
- Text, numbers, URL, checkbox
- Dates and date ranges

 $\bullet$ 

 $\frac{1}{2}$ 

### At-a-glance project status

A clear "source of truth" for work and projects saves time, uncovers potential issues early, and reduces risk.

- Always up-to-date project status boards save hours searching for info
- **◆ Configurable templates and custom** properties
- $\triangleleft$  Assignable cards align work with goals

### 360° project perspectives

Multiple custom views on a project support different roles, levels, and time-scales, ensuring nothing gets missed.

- $\blacktriangleright$  Release calendars show feature ship dates
- Per-owner views help communicate project ownership
- $\blacktriangleright$  Grouped tables and calculations provide rapid insight

### Integrated project and work collaboration

Seamlessly weave project management best practices into daily collaboration. Reduce context switching with tools that use the same accounts and security.

- $\blacktriangleright$  Deep integration with Channels
- **◆ Centralized alerts and notifications**
- Granular permissions and LDAP groups

# Frictionless, flexible, and adaptable

Boards can be picked up and used effectively without training. While perfect for project management, it can also handle many other workflows big and small, such as:

- Company goals and OKRs
- ◆ Operational areas of ownership
- $\blacktriangleright$  Recruitment candidate pipelines

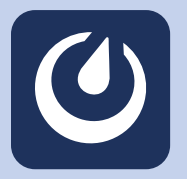

### Choose your deployment option

Unite your people, tools, and processes. Secure, open source, and made for developers. Get started for free with Mattermost Cloud or Self-Hosted: [mattermost.com/get-started/](https://mattermost.com/get-started/)